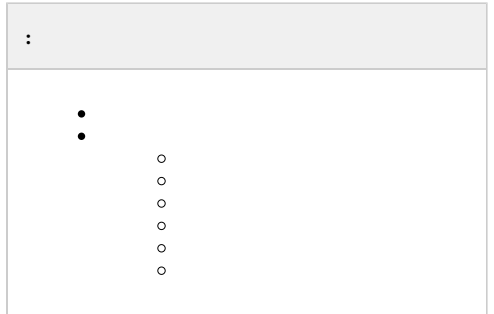

*Axxon Next* :

1. / (IOPS) , IOPS *Axxon Next*.

*Axxon Next* 4 () 10., 10, , .

 $( , . . . ).$  $( , . . . ).$  $( , . . . ).$ 

IOPS *Axxon Next*.

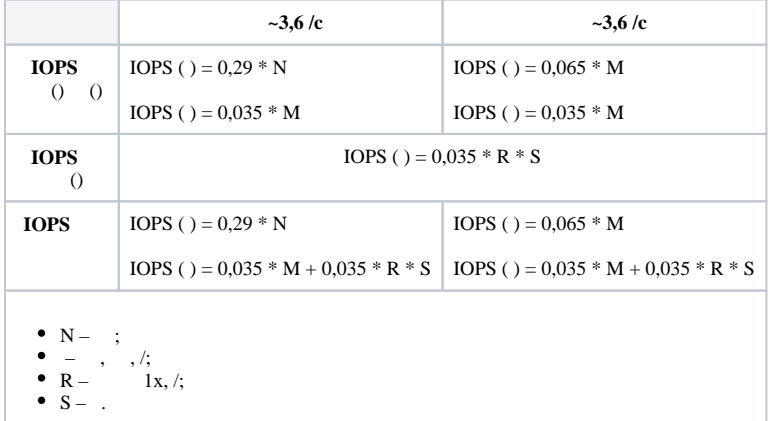

2. (RAID-) - (write-back).

<span id="page-0-0"></span>*Axxon Next* , , , , () . , .

```
 Axxon Next Windows 10 , Linux - 5 .
 , , , .
 \mathbb{R}^20 = 0*-* (/)*3,51* (/)* 0,
 – ;
- – , ;
 (/) – , , ,
3,51 = (60 * 60 ) / (1024 ) – / /,
 (/) – ,
0 - , , ,
```
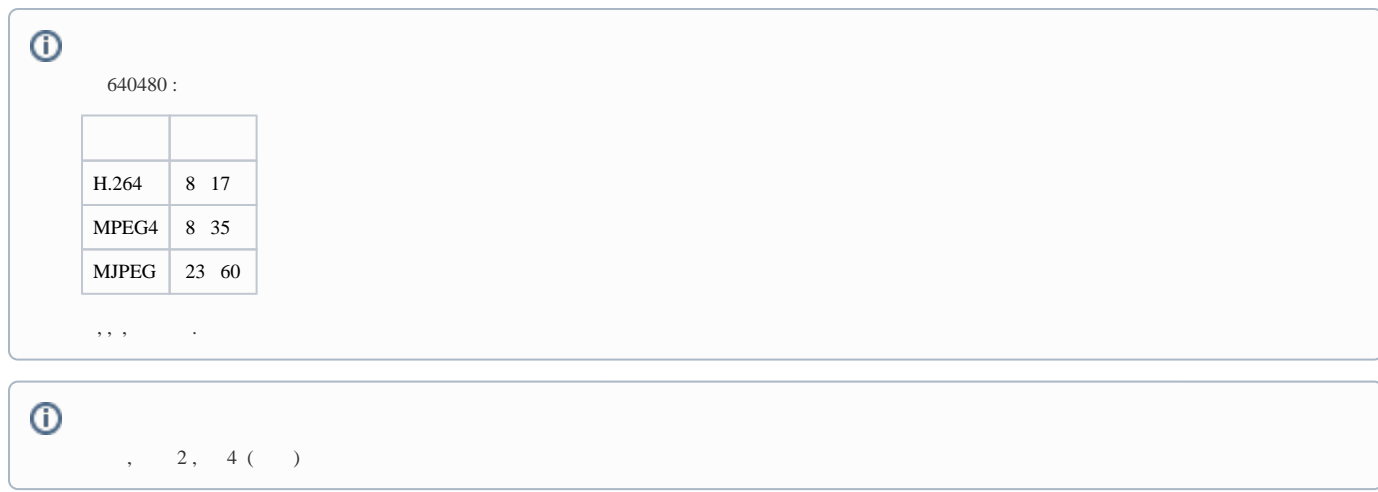

 $($   $)$  :

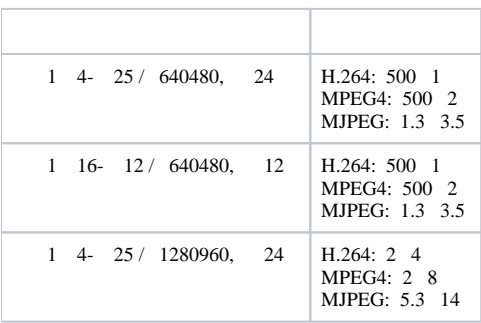

<span id="page-1-0"></span>. :

 $()$  = D  $*$  T  $*$  (0,04 / );  $()$  = D  $*$  T  $*$  (0,12 / );  $()$  = D  $*$  T  $*$  (0,48 / );

**D** – ,

– .

 $\sim$  :  $\sim$  $= N * T * (0.5 /) = N * T * (1 /) - c$ ;

 $= N * T * (5 / ) - c$ 

**N** – . (. [\)](https://docs.itvgroup.ru/confluence/pages/viewpage.action?pageId=198801531).  $\therefore$   $T = 30$ .

,  $15$ ,  $-$  .

 $1 \quad .$ 

 $, 100$ .

7 512 .